## **SOP 0031 CODE PINK**

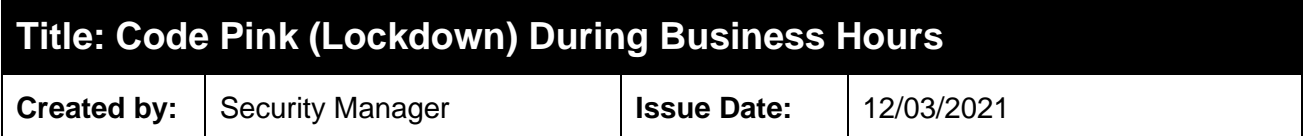

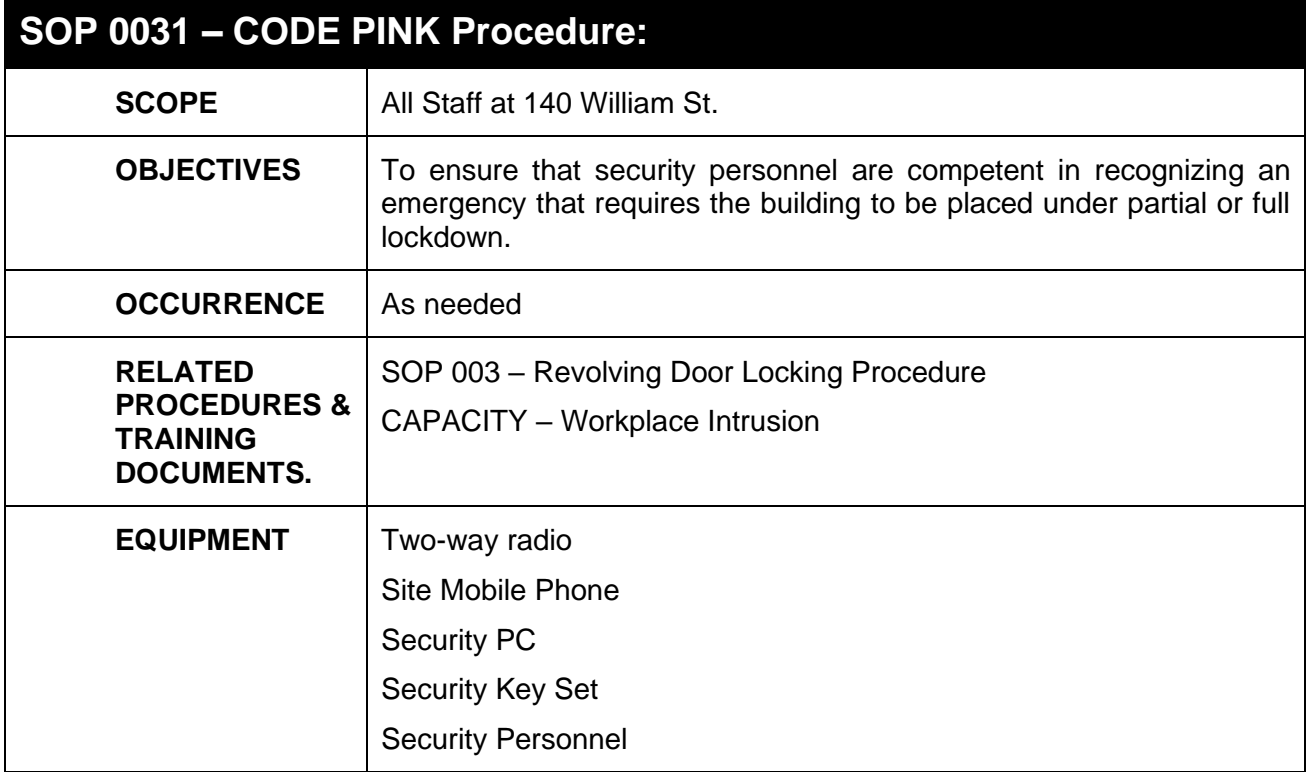

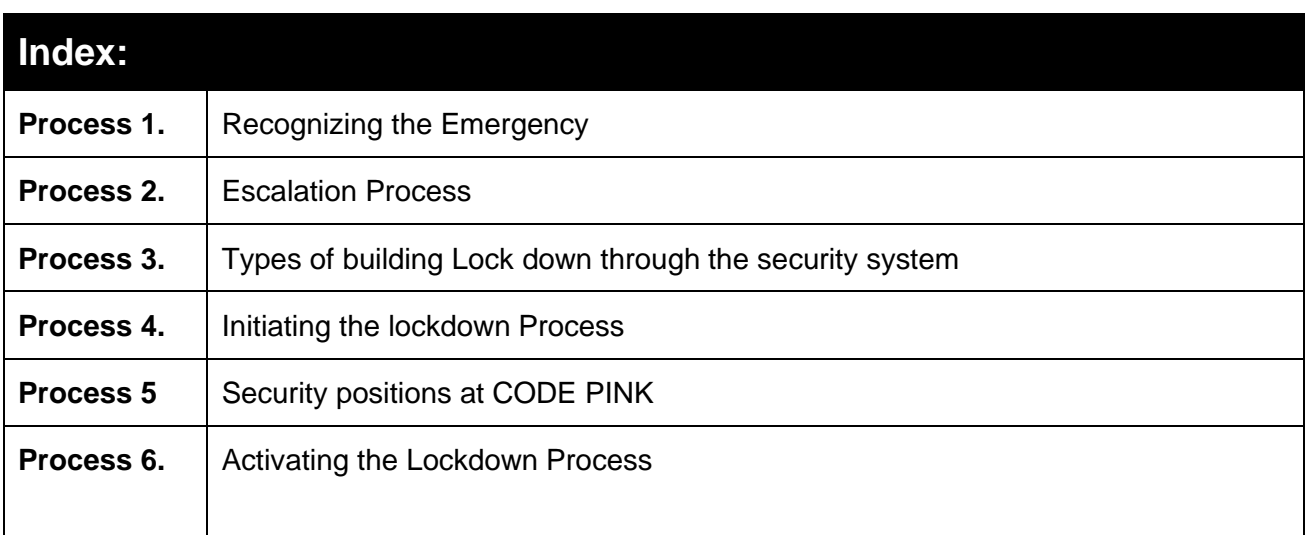

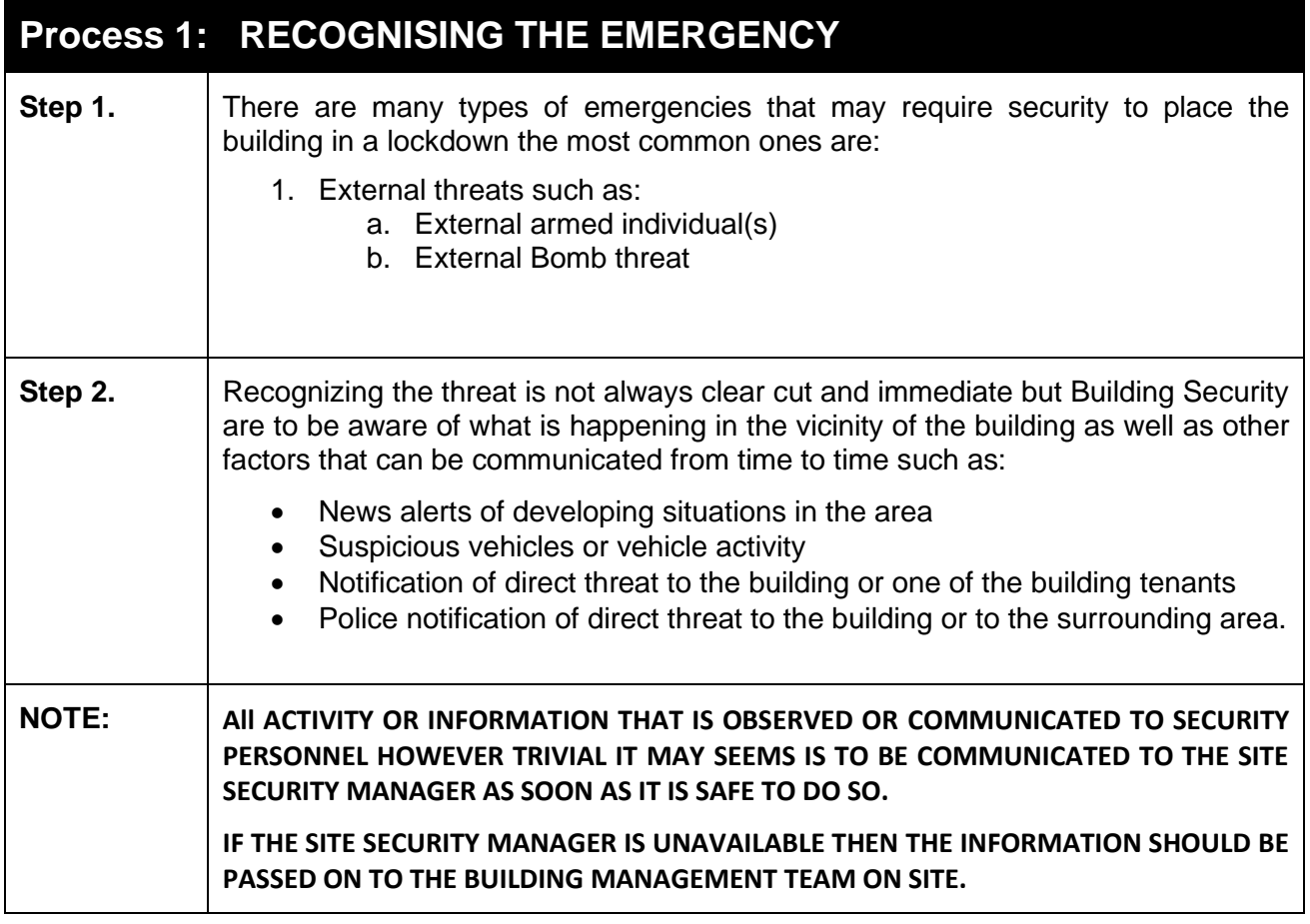

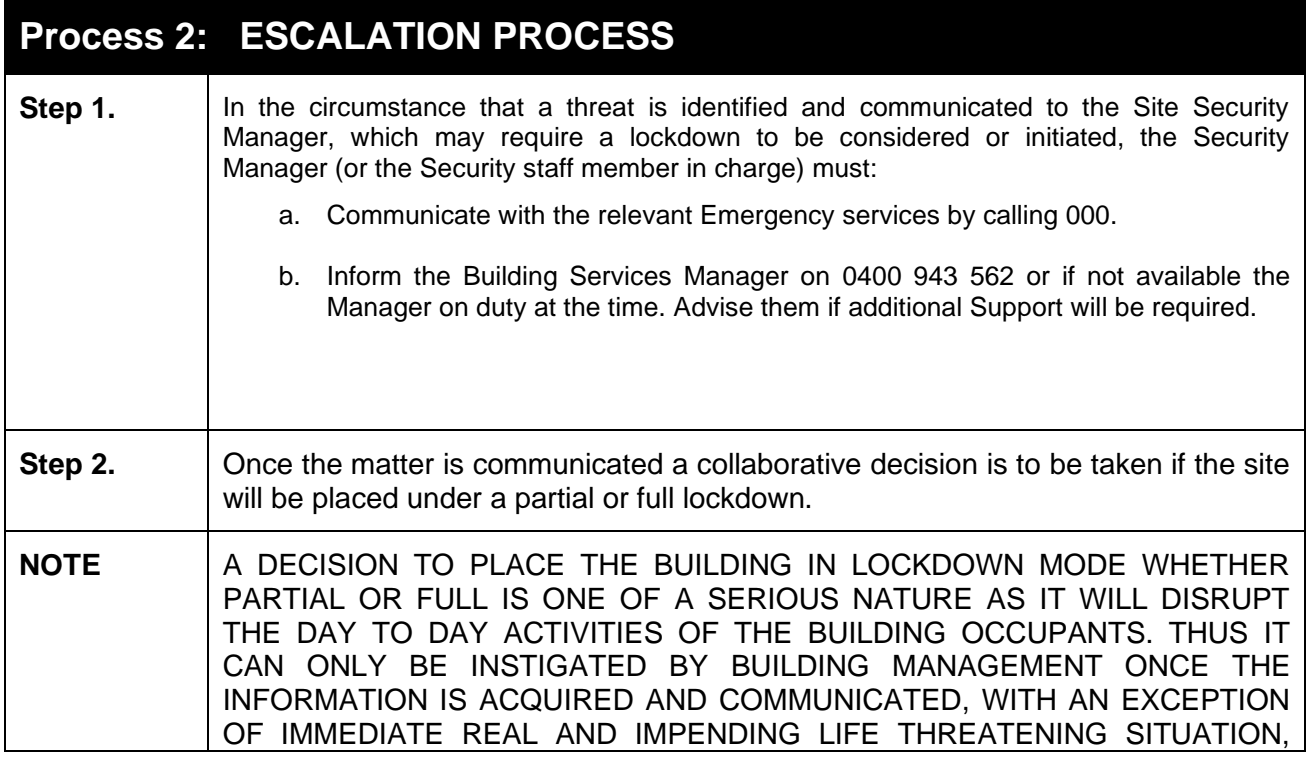

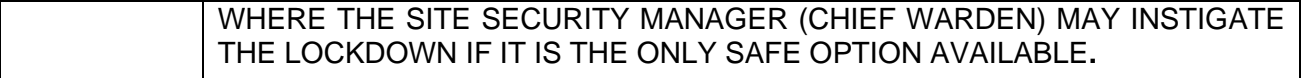

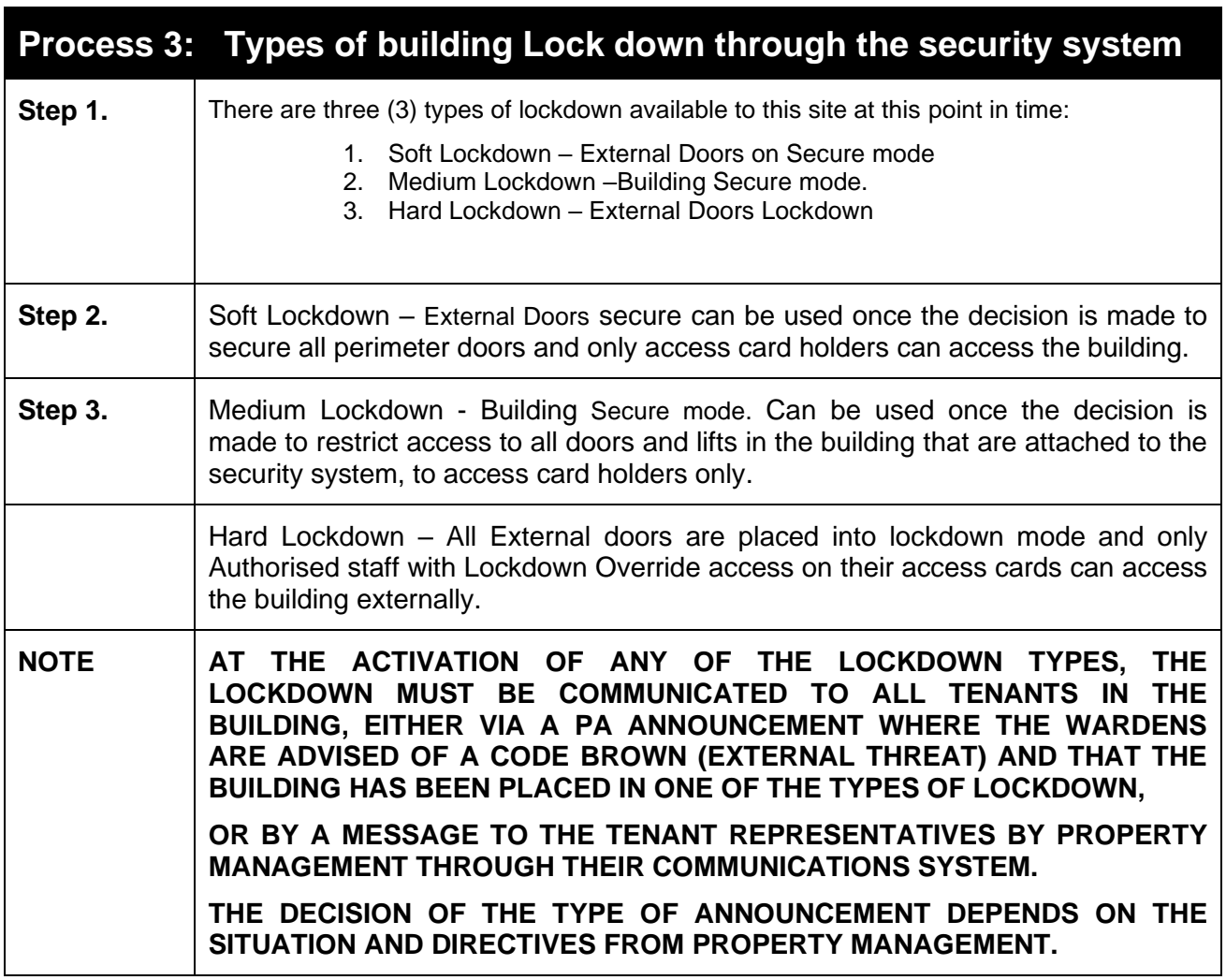

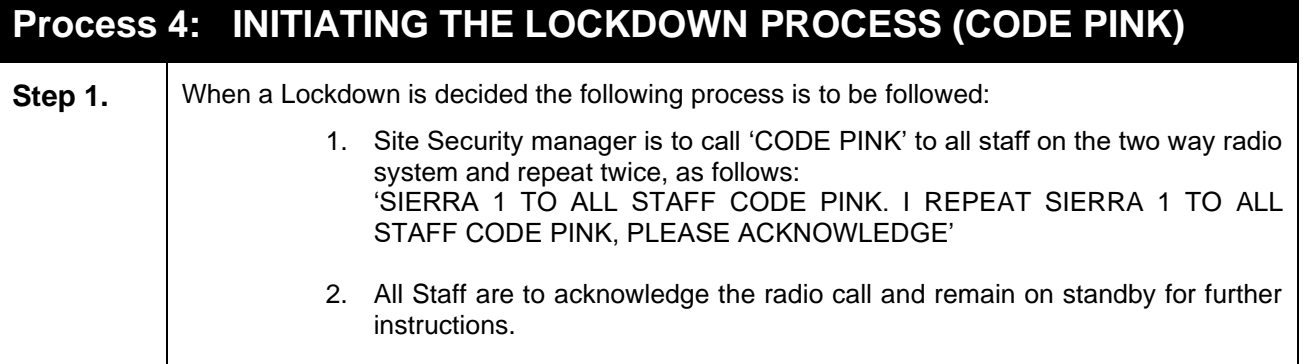

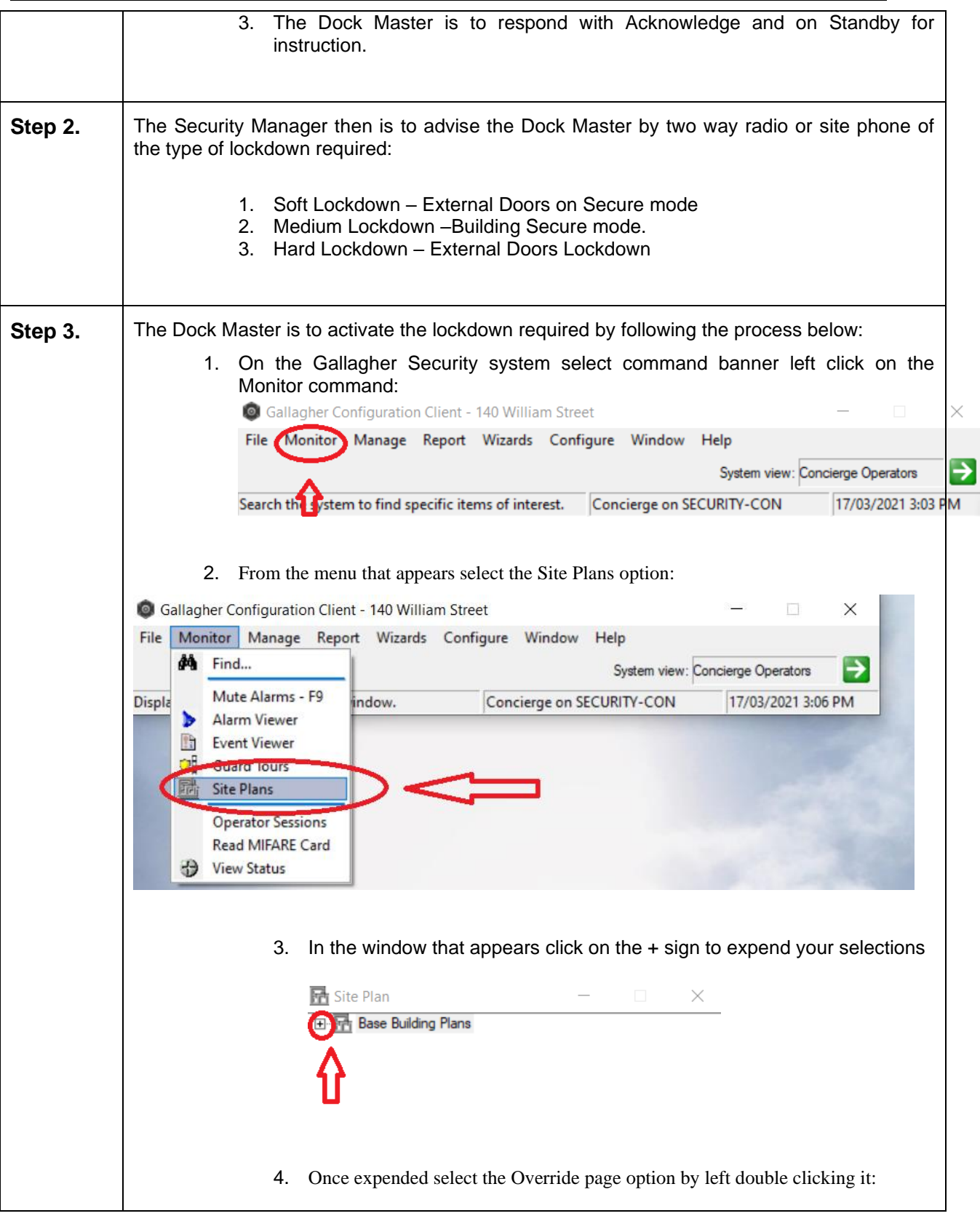

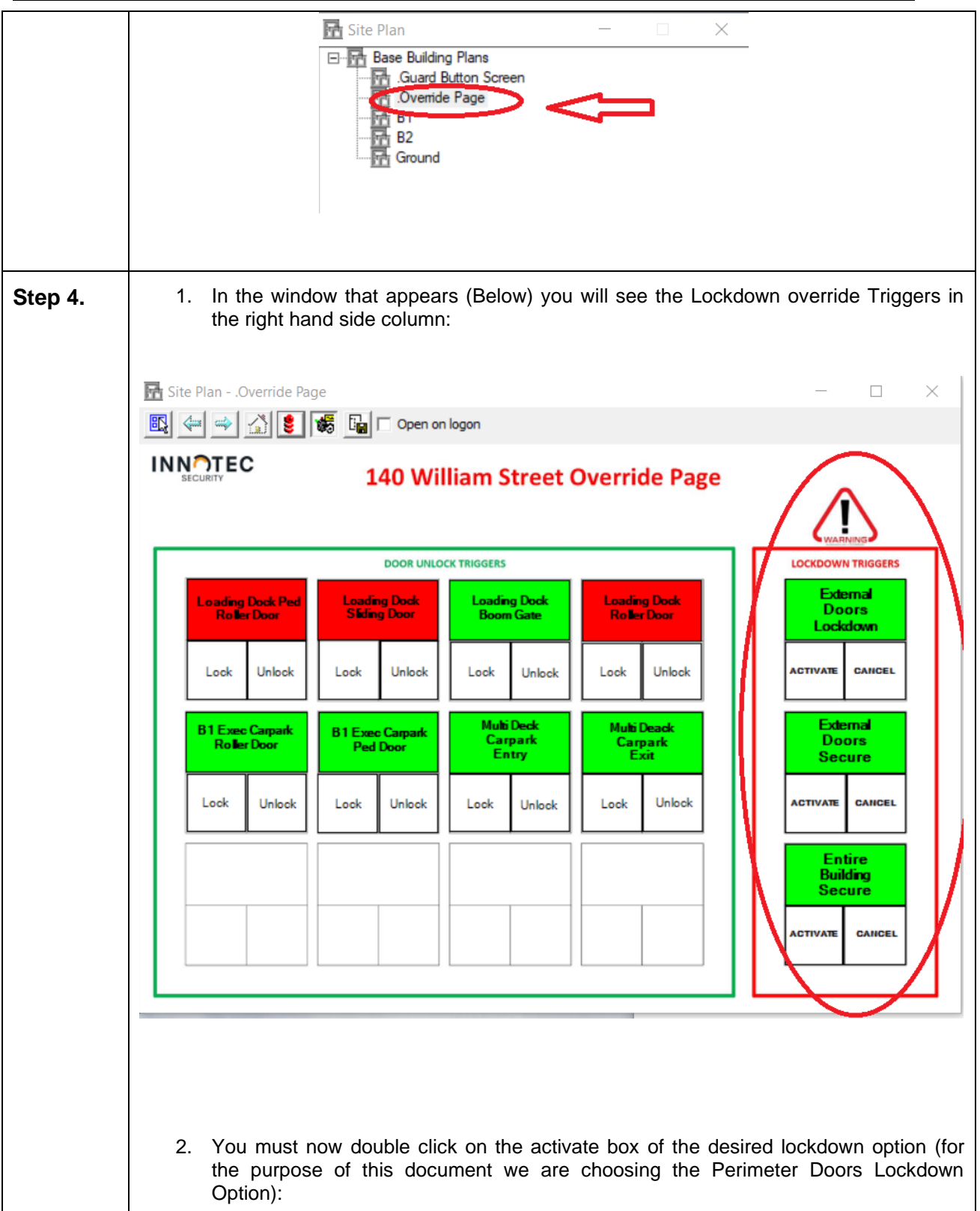

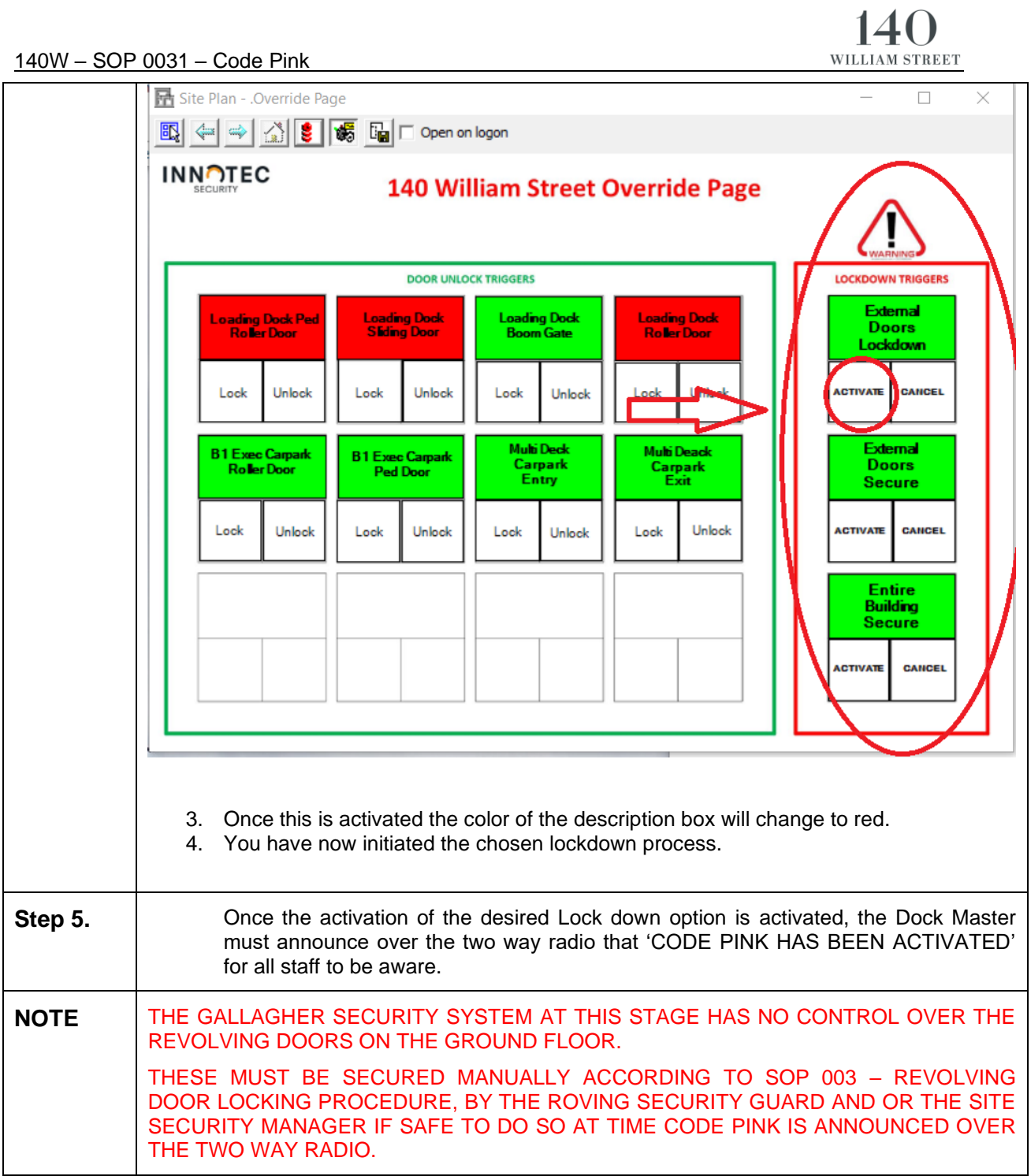

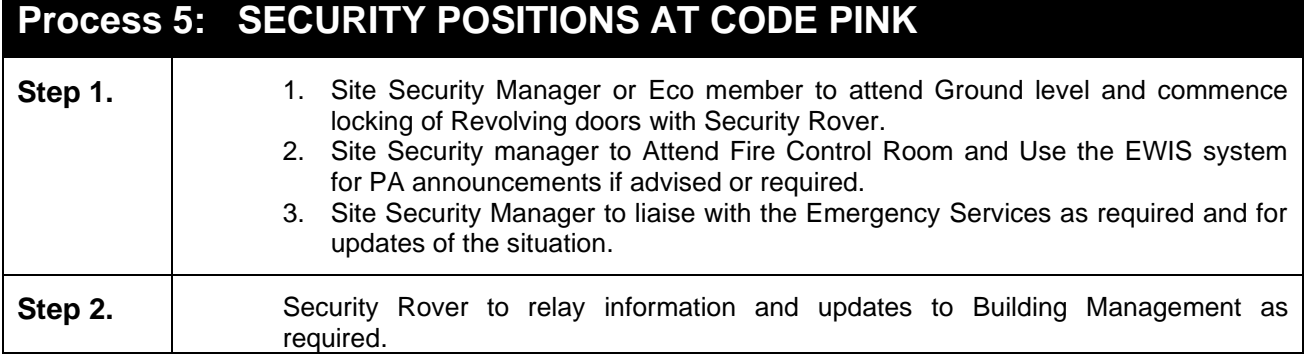

 $\mathsf{r}$ 

٦

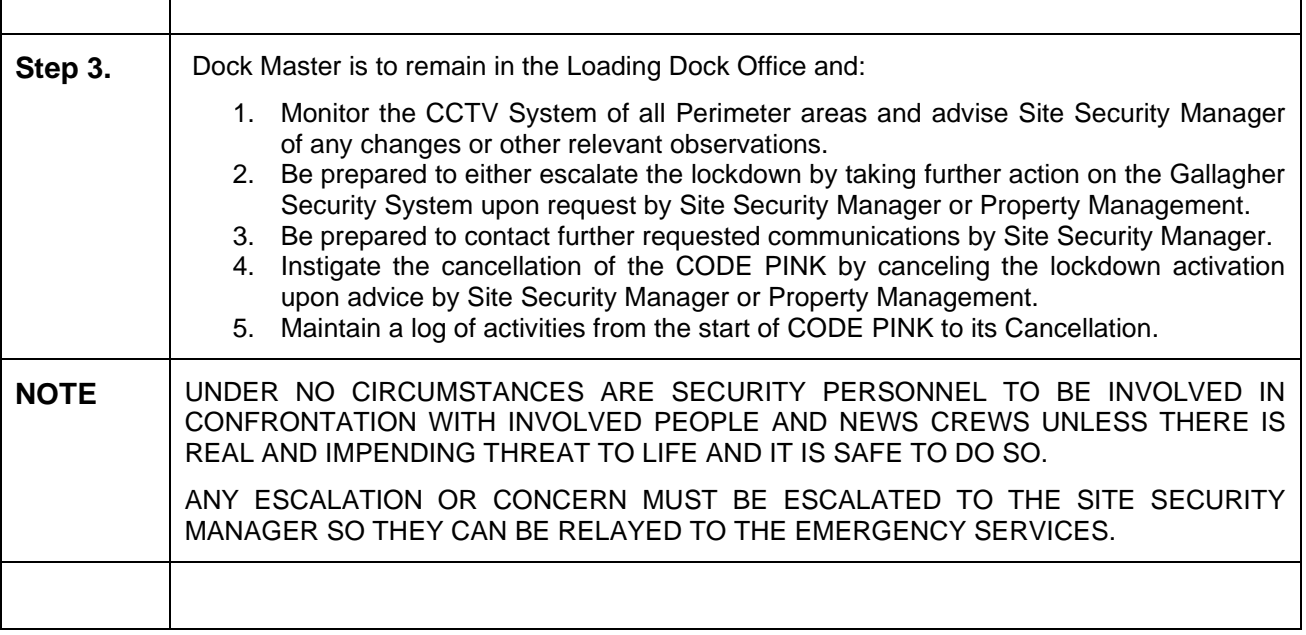

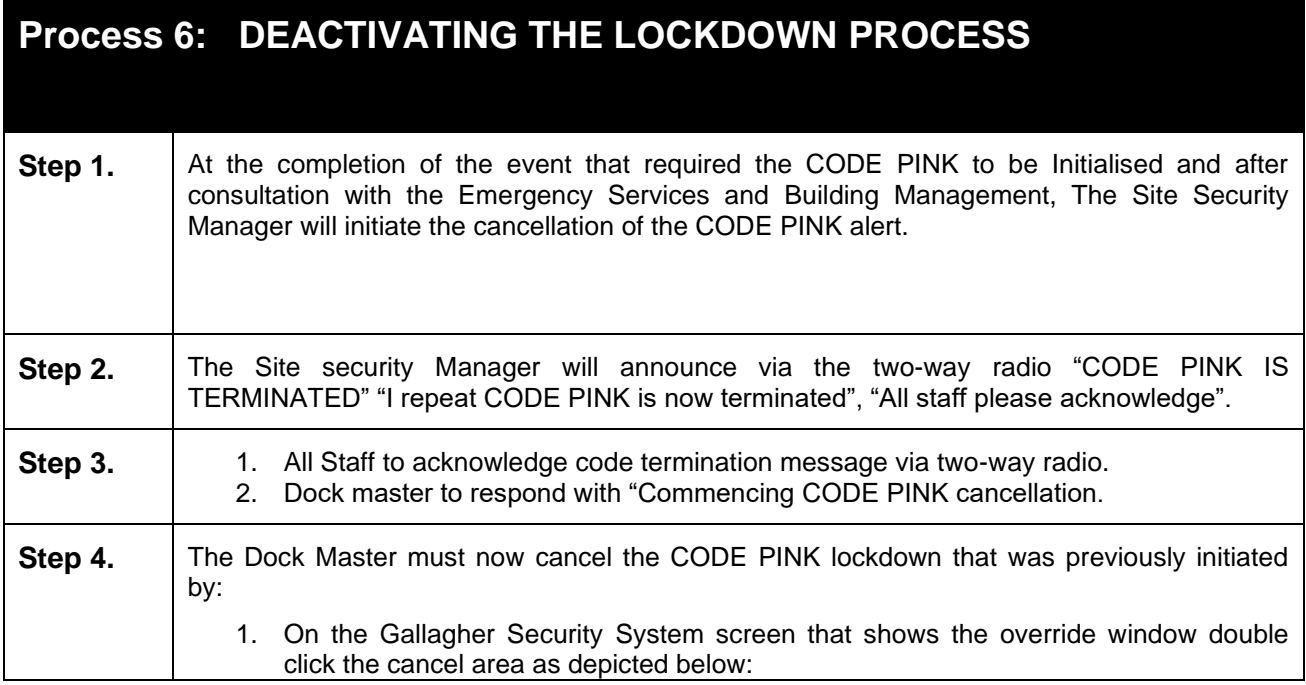

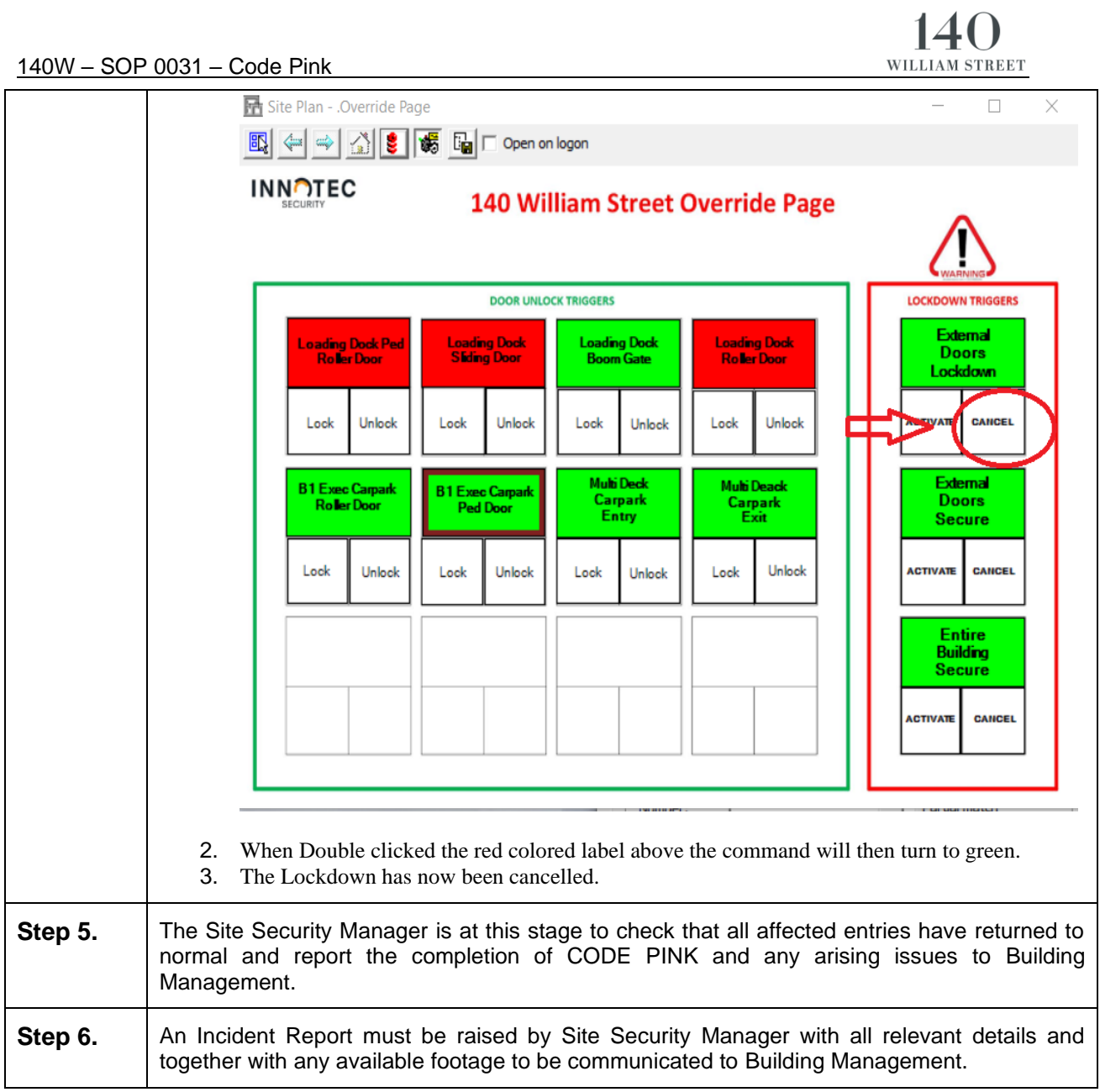

## **JLL OPERATIONS MANAGER ONLY**

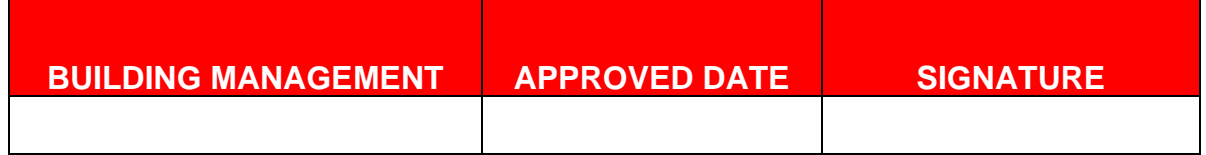

## **JLL ALTERATIONS/UPDATES SIGNOFF**

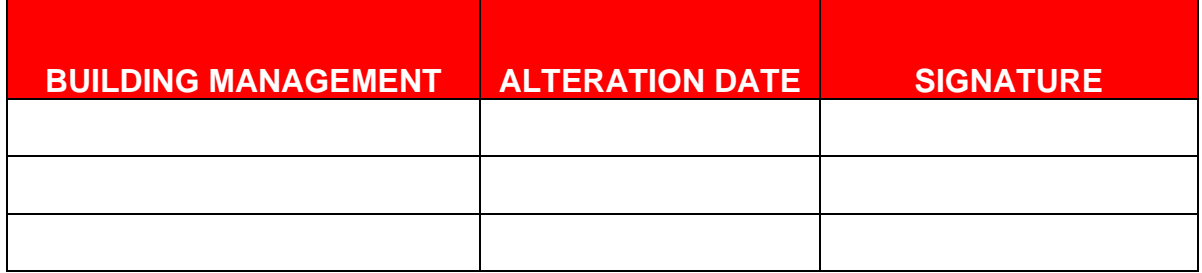

## **SECURITY OFFICER READ AND UNDERSTOOD SOP ACKNOWLEDGEMENT**

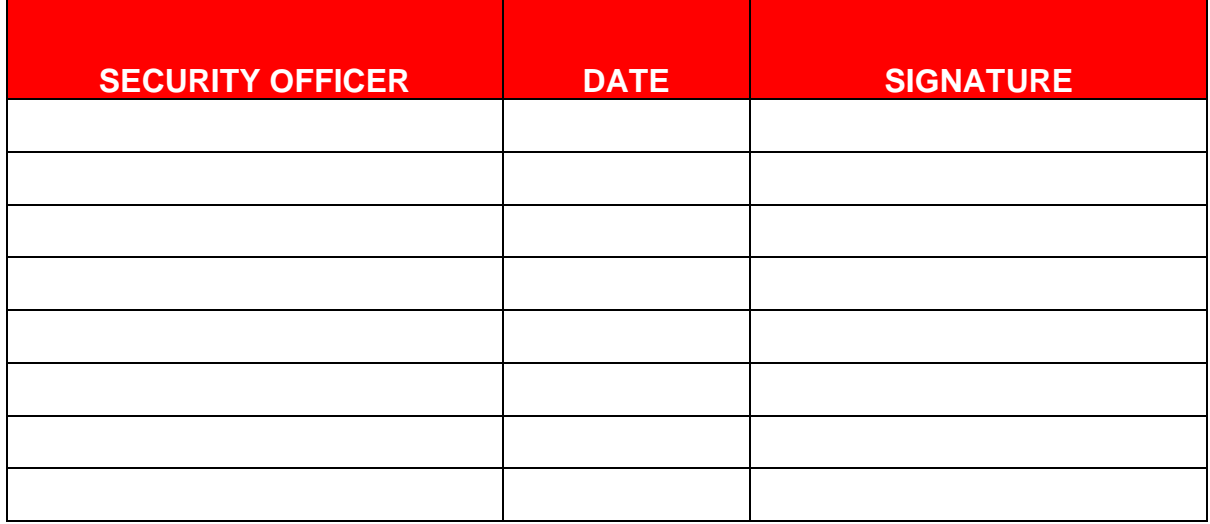